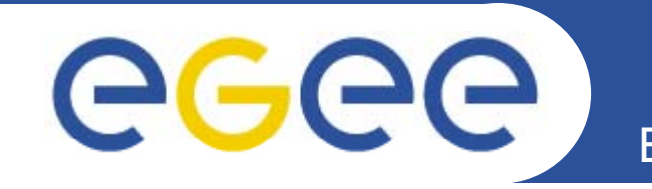

# **Logging & Bookkeeping: Security Recommendations**

*Daniel Kouril, CESNET EGEE08*

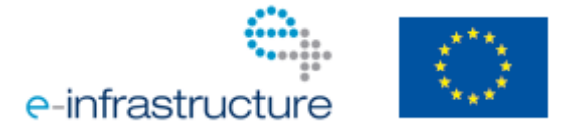

**www eu egee org www.eu-egee.org**

EGEE-III INFSO-RI-222667

EGEE and gLite are registered trademarks

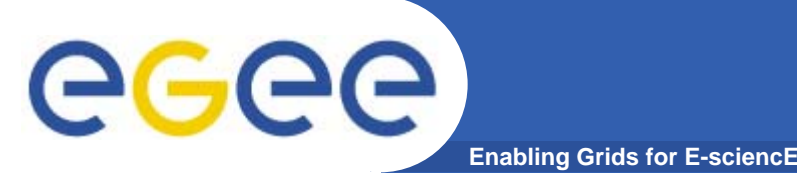

- $\bullet$  **LB collects** *events* **from individual Grid components**
	- $-$  information about important point in the job's lifetime
		- transfer between WMS components, start runnning, done, ...
	- events sent as messages to the LB server
	- Based on events arrived LB server computes current job status
- $\bullet$  **Own LB messaging infrastructure**
	- – secure (protection, authN) and reliable (fault-tolerancy)
		- $\overline{\phantom{a}}$ LB notifications use this messaging infrastructure too
	- events are tied with job (using the jobid)
		- **p** job registration
- $\bullet$  **Push model**
	- events are sent by the components (mostly WMS) upon changes

LB Architecture - Events gathering

egee **Enabling Grids for E-sciencE** 

#### Computing element

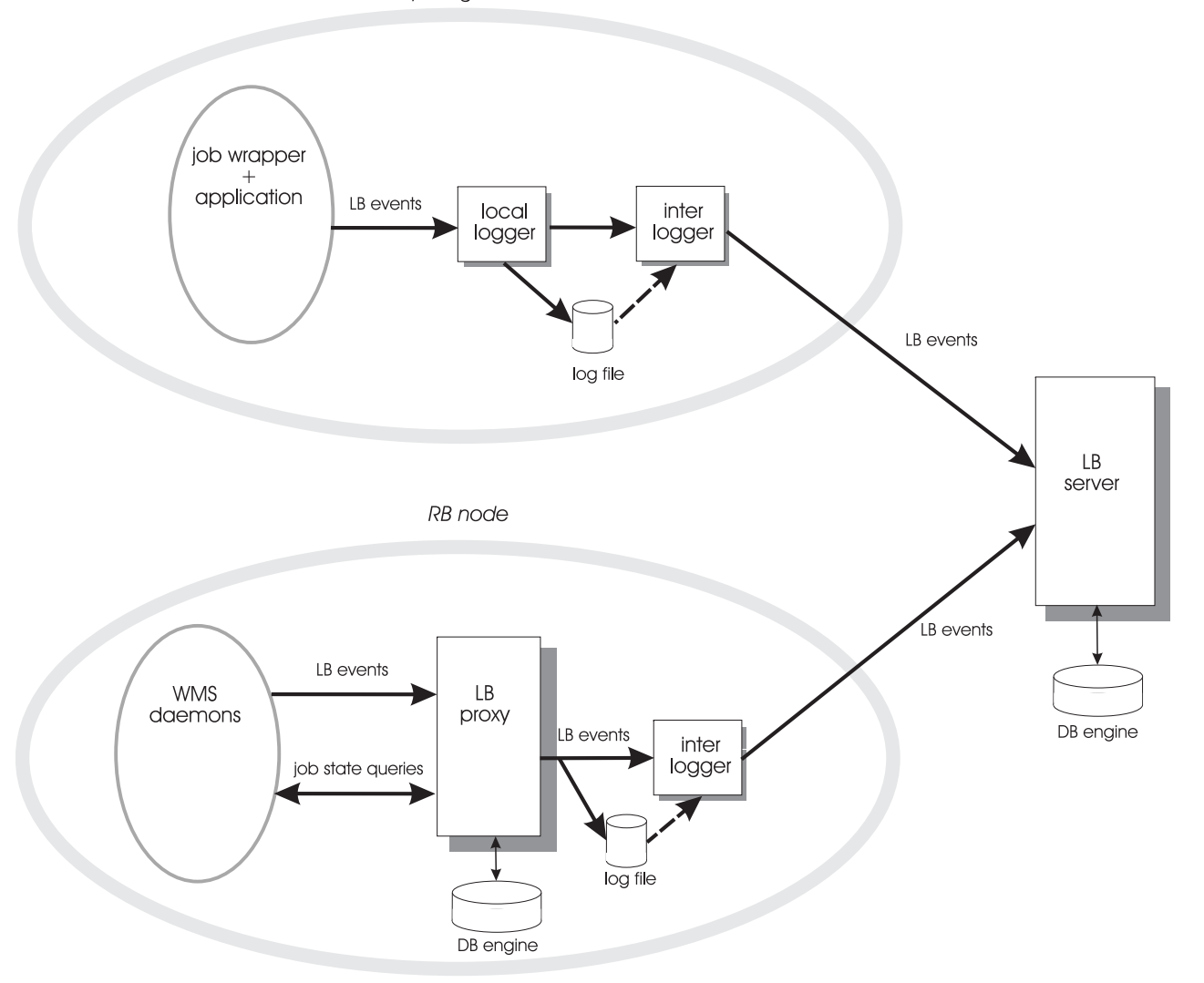

EGEE-III INFSO-RI-222667

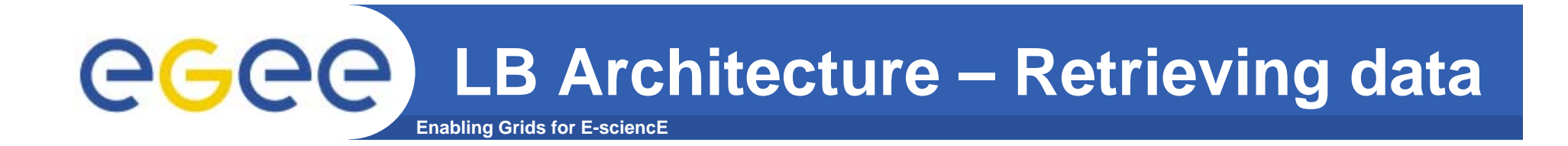

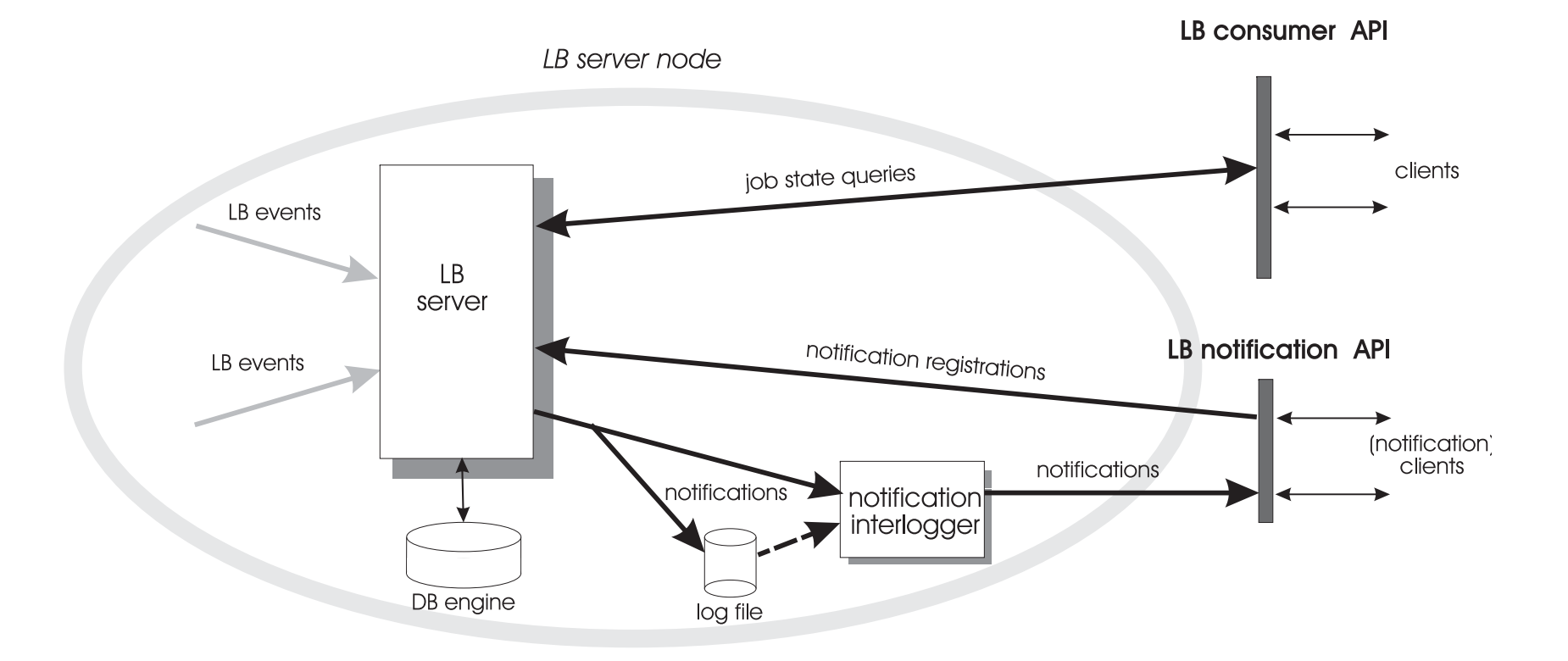

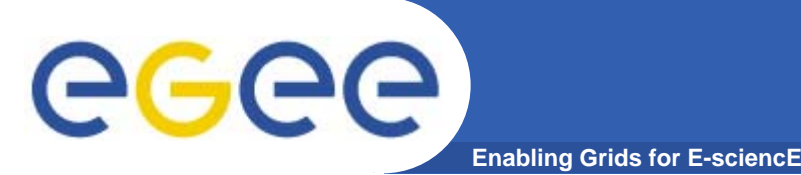

**Operating LB components**

- $\bullet$ **No need for administrative rights**
- • **no user accounts needed user**
	- just a "service" account used for daemons usually *glite*
- **All network connections secured using SSL using**
- $\bullet$  **Logging messages using syslog**
	- /var/log/messages
	- $-$  lines always contain name of the process
- $\bullet$ **Starting/stopping the daemons using init.d scripts** 
	- /opt/glite/etc/init.d/glite-lb-\*

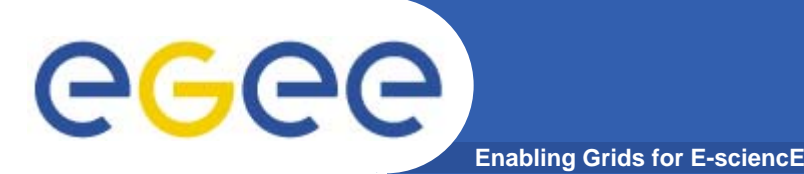

- $\bullet$  **composed of entry point (logd or proxy) and LB interlogg ( er***glite-lb-interlogd***)**
- $\bullet$ **outbound connectivity to LB server(s)**
- • **files with events stored on disk before delivering to LB server**
	- /var/glite/log/dglogd.log\*
- *glite-lb-logd*
	- TCP port 9002, accepts connections from clients (job)
	- availability depends on clients' need, usually one-catch all logd on WMS
- $\bullet$  *glite-lb-proxy*
	- local daemon on WMS
	- no public network interface, only local unix socket

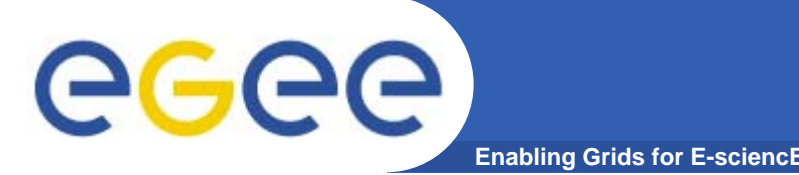

### **Operating LB server**

- $\bullet$  **LB server (***glite-lb-server***)**
	- TCP ports 9000 (queries) and 9003 (WS queries)
		- **used by users**
	- TCP port 9001 (event gathering)
		- **Connections from logger nodes**
- • **mysql DB R/W access**
	- $-$  tables created on installation
- $\bullet$  **Purging DB**
	- regular purging necessary to avoid overloading db
	- CLI and cron script provided (*glite-lb-purge*)
		- e. different purging timeouts for different job states
	- purging triggered remotely or locally, purged data are stored on local filesystem on server
	- purged data about jobs should be archived sufficiently long

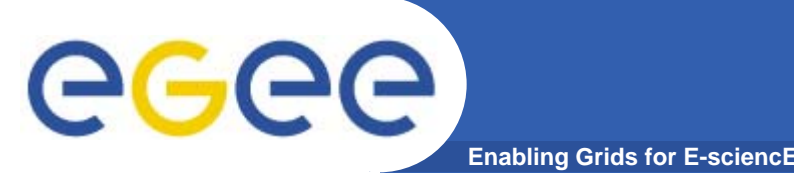

- $\bullet$  **LB super-users can access any data on LB server**
	- Normal users can only access their job information unless ACL is used
	- $-$  specified in the LB server configuration (-R/-F)
	- using X.509 DNs or VOMS attributes
- $\bullet$  **Notification interlogger (***glite-lb-notif-interlogd***)**
	- runs on the LB server node
	- sends out messages to subscribers when necessary
	- no public network interface
	- –started/stopped together with LB server

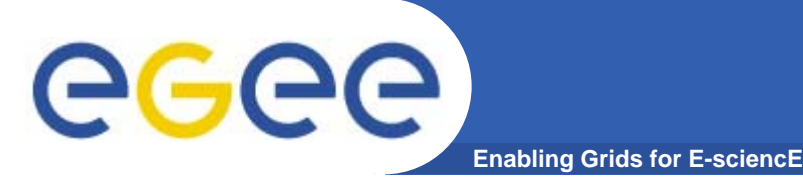

## **Addressing Incidents**

- $\bullet$ **stop daemons**
- $\bullet$ **check logs**
- $\bullet$  **consider possible tampering/faking of job events**
	- job status data may not be reliable
- $\bullet$  **check temporary job event files on loggers**
	- $-$  verify they contain valid LB server name(s)

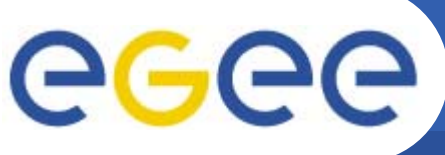

# **Tracing jobs using LB**

**Enabling Grids for E-sciencE**

- •**LB keeps complete history of jobs submitted via WMS**
- • **useful information for tracking jobs**
	- what CEs have been used during last X hours by particular user
- • **OSCT/JRA1 is working on a CLI tool to ease the information retrieval** trace\_jobs.sh "/DC=cz/DC=cesnet-ca/O=Masaryk University/CN=Daniel Kouril" skurut1.cesnet.cz \ 2008-06-22

https://skurut1.cesnet.cz:9000/0CUi8\_1eoBRavGkoAqSafQ (Submitted): submitted to skurut68-1 WMS on Thu Jul 3 14:32:36 2008

https://skurut1.cesnet.cz:9000/5QsEfMN7GIJoUPF5ew234f (Done):

submitted to https://195.113.219.85:7443/glite\_wms\_wmproxy\_server WMS on Mon Jun 23 16:43:01 2008

CE used: grid012.ct.infn.it:2119/jobmanager-lcglsf-auger

https://skurut1.cesnet.cz:9000/Gm4UnWFessxw2cKgrN0bCg (Aborted): submitted to https://195.113.219.85:7443/glite\_wms\_wmproxy\_server WMS on Mon Jun 23 16:42:41 2008

https://skurut1.cesnet.cz:9000/PaeU3rrS9j-XxDsAczA6-g (Cleared):

submitted to https://195.113.219.85:7443/glite\_wms\_wmproxy\_server WMS on Sun Jun 22 18:13:39 2008

CE used: grid012.ct.infn.it:2119/jobmanager-lcglsf-auger

golias25.farm.particle.cz:2119/jobmanager-lcgpbs-gridauger